## SIM808 GPS auslesen mit AT-Bef. Ausgabe auf LCD GPS mit SMS Versand SIM808 Shield

mit Bib.: DFRobot\_sim808 und EspSoftwareSerial

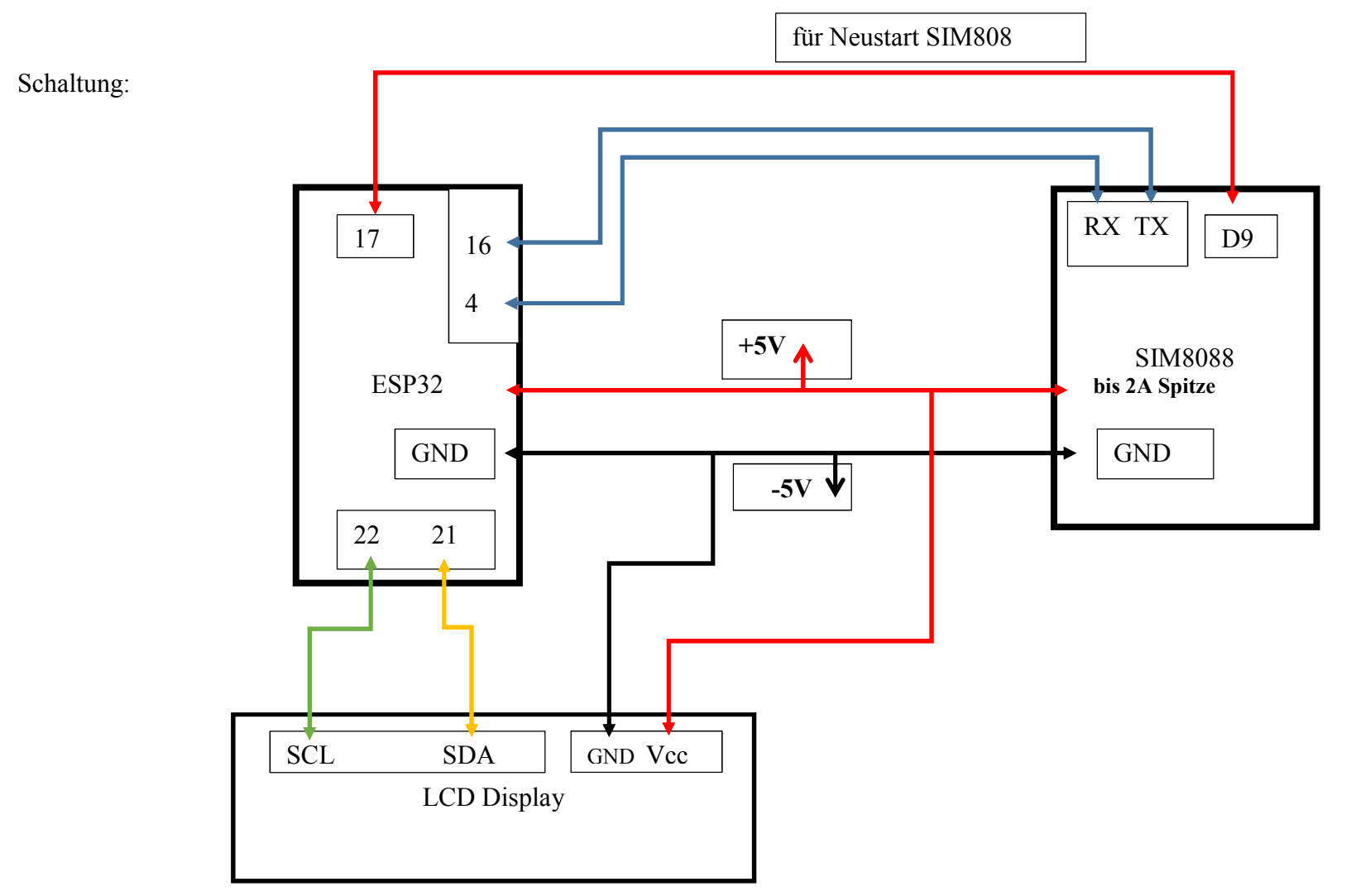

// GPS auslesen mit AT Befehlen u. auf LCD Display // Eingabe AT Befehle in SIM808 Modul mit ESP32 //in Lib. SoftwareSerial.h Zeile 109 Buffer von 64 auf 128 ändern //sonst wird nicht der gesamte NMEA String angezeigt !!!!!

#include <SoftwareSerial.h> //ESP32 SoftwareSerial downloaden #include <DFRobot\_sim808.h> //für Initialisierung #include <LiquidCrystal\_I2C.h> #define PIN  $TX$  16 #define  $PIN$  RX 4

String inhalt; String gesamt; String response; String response1; int pos; int pos2; String googlepos; int anzfehler=0;

LiquidCrystal I2C lcd $(0x27,20,4)$ ; //LCD initialisieren SoftwareSerial mySerial(PIN\_TX, PIN\_RX); //PINs der Ser. Schnittstelle festlegen<br>DFRobot SIM808 sim808(&mySerial); //Serielle Schnittstelle mySerial auf sin //Serielle Schnittstelle mySerial auf sim808 legen

void setup() { //............................................................................. mySerial.begin(9600); Serial.begin(9600);

 lcd.init(); //LCD initialisieren lcd.setBacklight(HIGH); //LCD Hintergrund beleuchtung an

 // SIM808 kurz reseten Pin 9 SIM808 an Pin 17 ESP pinMode(17, OUTPUT); digitalWrite(17, HIGH); delay(2000); digitalWrite(17, LOW);

//\*\*\*\*\*\*\*\*Initialize sim808 module\*\*\*\*\*\*\*\*\*\*\*\*\*

```
while (!sim808.init()) {
  delay(500);
  Serial.println("Sim808 init error");
  anzfehler =anzfehler + 1;if (anzfehler > 10){
   Serial.println("ESP Neustart"):
   ESP.restart(); //Neustart ESP32
   }
  }
 Serial.println("Sim808 bereit");
  mySerial.print("at+cgpspwr=1\r") ; //GPS einschalten
 delay(150);} //..........................................................................................
void loop() { //..........................................................................
response = "";
 response1 ="";
  mySerial.flush(); //Serieller Puffer löschen
  Serial.flush(); //Serieller Puffer löschen
  mySerial.write("at+cgpsinf=2 \n"); //GPS Protokoll 2 $GPGGA einmal abrufen
  delay(150); //etwas Zeit für Übertragung
 while (mySerial.available() > 0) { // wird ausgeführt wenn Daten vorhanden sind
  //char c = mv\text{Serial.read});
  //response=response+String(c);
   //oder als String einlesen
  response = mySerial.readString();
  }
  //Serial.println(response);
  //String zerlegen
  pos = response.indexOf("+CGPSINF: "); //Position von +CGPSINF: suchen
 \sqrt{S\text{erial}}.println(pos);<br>pos2 = response.indexOf("M");
                                        \muPosition von M für Meter der Höhe suchen
  //Serial.println(pos2);
```

```
response 1 = response.substring(pos, pos2 + 1); //aus gesamten ser. String Teilstring bilden
Serial.println(response1);
```

```
 //in Teilstrings zerlegen , bis ,
char StartString[40];
char buf[120];
```
response1.toCharArray(buf, 120); //Umwandlung von String nach Char

```
for (int i = 0; i < 120; i++) { //alle Kommas müssen durchlaufen werden
StartString[i] = char(buff[i]);
 }
```

```
char* Part0 = strtok(StartString, ","); //Protokoll Nr.<br>char* Part1 = strtok(NULL, ","); // Zeit
char* Part1 = strtok(NULL, ",");
char* Part2 = strtok(NULL, ","); // Breite
char* Part3 = strtok(NULL, ","); //N oder S
char* Part4 = strtok(NULL, ","); // Länge<br>char* Part5 = strtok(NULL, ","); //E oder W
char* Part5 = strtok(NULL, ","); //E oder W<br>char* Part6 = strtok(NULL, ","); //Qualität 0=ungültig 1=GPS fix
char^* Part6 = strtok(NULL, "."'):
char* Part7 = strtok(NULL, ","); //Anzahl Sat.
char* Part8 = \frac{\text{strb}(\text{NULL}, \text{''}, \text{''})}{\text{strb}}char* Part9 = strtok(NULL, ","); // Höhe
char* Part10 = strtok(NULL, ","); // M für Meter
Serial.println("Protokoll Nr: " + String(Part0)); //Protokoll Nr.
```

```
Serial.println("UTC: " + String(Part1)); // Zeit
Serial.println("Breite: " + String(Part2) + " " + String(Part3)); // Breite
//\text{Serial.println}(\text{Part3}); // N oder S
Serial.println("Länge: " + String(Part4)+ " " + String(Part5)); // Länge
 //Serial.println(Part5); //E oder W
Serial.println("Qualität: " + String(Part6)); //Qualität 0 ungültig 1 GPS fix
 Serial.println("Anz Sat: " +String(Part7)); //Anzahl Sat.
 //Serial.println(Part8);
Serial.println("Höhe: "+ String(Part9)); // Höhe
 //Serial.println(Part10); // M für Meter
```
 $g$ ooglepos = "http://maps.google.com/maps?q=loc:" + String(Part2) + " " + String(Part3) + "," + String(Part4)+ " " + String(Part5);

Serial.println(googlepos); Serial.println("-------------------------------------------------------");

 //LCD beschreiben lcd.clear(); lcd.setCursor(0,0); //Spalte,Zeile lcd.print("UTC: "+ (String(Part1)).substring(0,2)+ ":" + (String(Part1)).substring(2,4) + ":" + (String(Part1)).substring(4,6)); //Zeit  $led.setCursor(0,1);$ lcd.print("B:  $+$  String(Part2) + "  $+$  String(Part3)); //Breite  $led.setCursor(0,2);$ lcd.print("L: " + String(Part4)+ " " + String(Part5)); //Länge  $led.setCursor(0,3);$ lcd.print("Q: " + String(Part6)+ " " + "S: " + String(Part7) + " " + "H: " + String(Part9));

delay $(1000)$ ;

} //...............................................................................